Paper-ID: VGI<sub>-195615</sub>

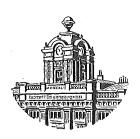

## **Die Fehlerfortpflanzung beim mehrfachen Einschneiden**

H. Beyer<sup>1</sup>

<sup>1</sup> *Wien*

Österreichische Zeitschrift für Vermessungswesen 44 (4), S. 97-105

1956

### BibT<sub>F</sub>X:

```
@ARTICLE{Beyer_VGI_195615,
Title = {Die Fehlerfortpflanzung beim mehrfachen Einschneiden},
Author = {Beyer, H.},
Journal = {{\"O}sterreichische Zeitschrift f{\"u}r Vermessungswesen},
Pages = {97--105},
Number = {4},
Year = {1956},
Volume = {44}}
```
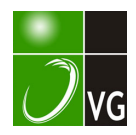

# **OSTERREICHISCHE** ZEITSCHRIFT FÜR VERMESSUNGSQESEN

Herausgegeben vom

OSTERREICHISCHEN VEREIN FÜR VERMESSUNGSWESEN

Offizielles Organ

des Bundesamtes für Eich- und Vermessungswesen (Gruppen f. Vermessungswesen), der Österreichischen Kommission für die Internationale Erdmessung und der Österreichischen Gesellschaft für Photogrammetrie

REDAKTION:

o. ö. Prof. Dipl.-Ing. Dr. techn. H. Ro h r er Präsident i. R. Dipl.-Ing. K. L e g o und Doz. Dr. Karl L e d e r s t e g e r

Nr. 4 Baden bei Wien, Ende August 1956 XLIV. Jg.

#### Die Fehlerfortpflanzung beim mehrfachen Einschneiden

Von H. Beye r, Wien

Bei vielen geodätischen Arbeiten ist es nötig, die Lage von Neupunkten durch mehrfaches Einschneiden zu bestimmen; oft erscheint es dabei wünschenswert, die Lagegenauigkeit eines auf diese Weise festgelegten Punktes zu untersuchen. Bisher standen hiefür die im Rahmen der Ausgleichsrechnung entwickelten Formeln zur Verfügung, in die jedoch nur die Fehler der Schnittrichtungen eingehen, während jene der Festpunkte unberücksichtigt bleiben. F. Ackerl hat für die fundamentale Aufgabe des einfachen Vorwärtsschnittes und des einfachen Rückwärtsschnittes in einer Reihe von Veröffentlichungen die Auswirkungen untersucht, wenn fehlerhafte Festpunkte vorliegen.

Bei überbestimmten Schnittaufgaben werden die Verhältnisse jedoch schnell verwickelt und unübersichtlich, da jeder weitere Außenpunkt  $P_i$ die mittleren Koordinatenfehler  $(m_x)$ ; und  $(m_y)$ ; und den mittleren Fehler der Schnittrichtung  $(m_{\varphi})_{0i}$  beiträgt; für die Praxis erscheint es jedoch ausreichend, Näherungsformeln zu entwickeln, die vor allem für Fehlerabschätzungen verwendbar sind. Unter der Annahme, daß die einzelnen Fehler der Bestimmungsgrößen unabhängig voneinander sind, was in aller Strenge allerdings nie der Fall ist, können die Koordinaten des mehrfach eingeschnittenen Punktes  $P_0$  als Funktionen der Bestimmungsgrößen  $x_i$ ,  $y_i$ und  $\varphi_{0i}$  ausgedrückt und anschließend nach dem Fehlerfortpflanzungsgesetz behandelt werden. Die Aufstellung der entsprechenden Gleichungen, nämlich

$$
x_0 = f(x_i, y_i, \varphi_{0i})
$$
 (1)

and 
$$
y_0 = g(x_i, y_i, \varphi_0)
$$
 für  $i = 1, 2, 3, ..., n$  (2)

macht jedoch bei mehrfachen Schnitten erhebliche Schwierigkeiten und

führt zu Ausdrücken, die für die weitere mathematische Behandlung nicht geeignet erscheinen; hingegen ist es leicht möglich, die Koordinatenabstände  $\Delta x_0$  und  $\Delta y_0$  des gesuchten Punktes  $P_0$  von einem Näherungspunkt  $P_0'$ explizit anzugeben. Die Koordinaten von  $P_0'$  sind fehlertheoretisch ohne B edeutung, da dessen Lage beliebig gewählt werden kann, so daß sich in den Gleichungen

$$
x_0 = x_0' + \triangle x_0 \tag{3}
$$

$$
\text{und} \quad y_{\mathbf{0}} = y_{\mathbf{0}}' + \triangle y_{\mathbf{0}} \tag{4}
$$

die Untersuchung der Fehlerfortpflanzung jeweils auf den zweiten Teil der rechten Seite beschränken kann. Man findet daher die abgeleiteten Fehler des mehrfach eingeschnittenen Punktes, wenn man in den Ausdrücken

$$
dx_0 = d \triangle x_0 = \sum_{i=1}^n \left( \frac{\partial \triangle x_0}{\partial x_i} \cdot dx_i + \frac{\partial \triangle x_0}{\partial y_i} \cdot dy_i + \frac{\partial \triangle x_0}{\partial \varphi_{0i}} \cdot d\varphi_{0i} \right) =
$$
  
\n
$$
= \sum_{i=1}^n \left( X'_i \cdot dx_i + Y'_i \cdot dy_i + K'_i \cdot d\varphi_{0i} \right)
$$
  
\n
$$
dy_0 = d \triangle y_0 = \sum_{i=1}^n \left( \frac{\partial \triangle y_0}{\partial x_i} \cdot dx_i + \frac{\partial \triangle y_0}{\partial y_i} \cdot dy_i + \frac{\partial \triangle y_0}{\partial \varphi_{0i}} \cdot d\varphi_{0i} \right) =
$$
  
\n
$$
= \sum_{i=1}^n \left( X'_i \cdot dx_i + Y'_i \cdot dy_i + K'_i \cdot d\varphi_{0i} \right)
$$

die neu eingeführten Koeffizienten  $X$ ,  $Y$  und  $K$  bestimmt und anschließend die Fehler der Außenpunkte und der Richtungen einsetzt; die Berechnungen dazu werden nach den einzelnen Schnittmethoden getrennt aufgeführt.

 $i=1$ 

#### a) Die Fehlerfortpflanzung beim mehrfachen Vorwiirisschnill

Bekanntlich lassen sich bei dieser Aufgabe die Abstände vom Näherungspunkt durch die Ausdrücke

$$
\triangle x_0 = -\frac{[aw \cdot 1]}{[aa \cdot 1]} = -\frac{[bb] [aw] - [ab] [bw]}{[aa] [bb] - [ab] [ab]}
$$
(5)

und

$$
\triangle y_0 = -\frac{[bw \cdot 1]}{[bb \cdot 1]} = -\frac{[aa] [bw] - [ab] [aw]}{[aa] [bb] - [ab] [ab]}
$$
(6)

darstellen, worin a und b die Richtungskoeffizienten der Form

$$
a_{0i} = + \rho^{cc} \cdot \frac{(y_i - y_0')}{(y_i - y_0')^2 + (x_i - x_0')^2} \tag{7}
$$

und

$$
b_{0i} = -\rho^{ce} \cdot \frac{(x_i - x_0')}{(y_i - y_0')^2 + (x_i - x_0')^2} \tag{8}
$$

bedeuten und  $w_i$  der Widerspruch ist, der nach der Gleichung

$$
w_{\mathbf{i}} = \arctan \frac{y_{\mathbf{i}} - y_{\mathbf{0}'}}{x_{\mathbf{i}} - x_{\mathbf{0}'}} - \varphi_{\mathbf{0}\mathbf{i}}
$$
 (9)

berechnet wird. Die Richtungskoeffizienten und die Widersprüche sind jeweils Funktionen von  $x_i$ ,  $y_i$  und  $\varphi_{0i}$ ; in den Gleichungen (5) und (6) liegt daher bereits eine explizite Darstellung vor, die nach den eben genannten Variablen abgeleitet werden kann. Es ist vorteilhaft, zuerst die Bestimmungsgleichungen (7), (8) und (9) nach den Unbekannten partiell zu differenzieren, wobei man folgende Ergebnisse erhält:

$$
\frac{\partial a_{0i}}{\partial x_i} = + \frac{1}{\rho^{ee}} \cdot 2a_{0i} b_{0i} \qquad , \quad \frac{\partial a_{0i}}{\partial y_i} = + \frac{1}{\rho^{ee}} \cdot (b_{0i}^2 - a_{0i}^2) \ , \quad \frac{\partial a_{0i}}{\partial \varphi_{0i}} = 0 \quad ;
$$
  

$$
\frac{\partial b_{0i}}{\partial x_i} = + \frac{1}{\rho^{ee}} \cdot (b_{0i}^2 - a_{0i}^2) \ , \quad \frac{\partial b_{0i}}{\partial y_i} = - \frac{1}{\rho^{ee}} \cdot 2 a_{0i} b_{0i} \qquad , \quad \frac{\partial b_{0i}}{\partial \varphi_{0i}} = 0 \quad ; \quad (10)
$$
  

$$
\frac{\partial w_i}{\partial x_i} = - a_{0i} \qquad , \quad \frac{\partial w_i}{\partial y_i} = - b_{0i} \qquad , \quad \frac{\partial w_i}{\partial \varphi_{0i}} = -1 \ .
$$

Die Zusammenstellung zeigt, daß die partiellen Ableitungen der Richtungskoeffizienten  $a_{0i}$  und  $b_{0i}$  nach  $x_i$  und  $y_i$  wesentlich kleiner sind als alle anderen Größen, da im Ergebnis stets der Faktor  $1/\rho^{ce}$  vorkommt; die totale Differentiation der Formeln (5) und (6) wird wesentlich vereinfacht, wenn man diese Ableitungen gleich Null setzt, wodurch sich brauchbare Näherungsformeln ergeben. Als Beispiel sei die partielle Ableitung von  $\lceil a w \rceil$  nach  $x_i$  angeführt, um den prinzipiellen weiteren Rechnungsgang anzudeuten. Man erhält hiebei

$$
\frac{\partial [aw]}{\partial x_i} = \frac{\partial}{\partial x_i} (a_{01}w_1 + a_{02}w_2 + \ldots + a_{0i}w_i + \ldots + a_{0n}w_n) = w_i \cdot \frac{\partial a_{0i}}{\partial x_i} + a_{0i} \cdot \frac{\partial w_i}{\partial x_i},
$$

worin für die Näherung der erste Term Null gesetzt wird, so daß sich der einfache Ausdruck

$$
\frac{\partial [aw]}{\partial x_i} = -a_{0i} a_{0i} \tag{11}
$$

ergibt. Analog sind die übrigen Ableitungen zu bilden und in die total differenzierten Formeln für  $x_0$  und  $y_0$  einzusetzen. Damit ist die Fehlerfortpflanzung in  $x_0$  für einen mehrfach vorwärts eingeschnittenen Punkt durch die Koeffizienten

$$
X'_{\mathbf{i}} = +\frac{1}{D} \cdot a_{0\mathbf{i}} \cdot (a_{0\mathbf{i}} [bb] - b_{0\mathbf{i}} [ab]) = a_{0\mathbf{i}} K'_{\mathbf{i}}
$$
 (12a)

$$
Y_{\mathbf{i}}' = + \frac{1}{D} \cdot b_{\mathbf{0} \mathbf{i}} \cdot (a_{\mathbf{0} \mathbf{i}} [bb] - b_{\mathbf{0} \mathbf{i}} [ab]) = b_{\mathbf{0} \mathbf{i}} K_{\mathbf{i}}'
$$
 (12b)

$$
K_{\mathbf{i}}' = + \frac{1}{\blacksquare} \cdot (a_{0\mathbf{i}} [bb] - b_{0\mathbf{i}} [ab]) \tag{12c}
$$

gegeben; für die Koordinate  $y_0$  ist sie durch die Größen

$$
X_{\mathbf{i}}^{\prime\prime} = +\frac{1}{D} \cdot a_{0\mathbf{i}} \cdot (b_{0\mathbf{i}} \left[ a a \right] - a_{0\mathbf{i}} \left[ a b \right]) = a_{0\mathbf{i}} K_{\mathbf{i}}^{\prime\prime} \tag{13a}
$$

$$
Y_{\mathbf{i}}^{\prime\prime} = +\frac{1}{D} \cdot b_{0\mathbf{i}} \cdot (b_{0\mathbf{i}} \left[ a a \right] - a_{0\mathbf{i}} \left[ a b \right]) = b_{0\mathbf{i}} K_{\mathbf{i}}^{\prime\prime} \tag{13b}
$$

$$
K'''_{i} = + \frac{1}{D} \cdot (b_{0i} [aa] - a_{vi} [ab]) \tag{13c}
$$

bestimmt, worin der Buchstabe D die bekannte Determinante ([aa]  $[bb]$  -[ab] [ab]) bedeutet. Die im Endresultat jeweils verbleibende Größe  $K, K'$ für die Koordinate  $x_0$  und  $K''$  für  $y_0$ , stellt den K ehrwert eines Richtungskoeffizienten dar, der jedoch die Auswirkungen aller Schnittrichtungen in sich trägt. Der Wert  $K$  ergibt daher mit einem Winkelwert multipliziert eine Länge, da er die Dimension Länge /Sekunden hat; soll jedoch mit einer Länge vervielfacht werden, also mit  $dx_i$  oder  $dy_i$ , so ist K vorher durch den entsprechenden Richtungskoeffizienten  $a_{0i}$  oder  $b_{0i}$  in ein Winkelmaß zu überführen.

Eine Kontrolle der oben angegebenen Formeln ist durch folgende Überlegung leicht möglich: Verschieben sich alle Außenpunkte um einen bestimmten Betrag dx, so muß sich auch  $P_0$  um diesen Betrag verlagern,

d. h. es muß  $\sum_{i=1}^{n} X_i' = 1$  und  $\sum_{i=1}^{n} X_i'' = 0$  sein, was sich leicht überblicken läßt; ebenso ist für ein bestimmtes gemeinsames dy entsprechend  $\sum_{i=1}^{n} Y_i' = 0$  $n = 1$ und  $\sum Y_i'' = 1$ .

Die Fehlerfortpflanzung in einem mehrfach eingeschnittenen Punkt ist daher durch die Formeln

$$
dx_0 = \sum_{i=1}^{n} K_i' \cdot (a_{0i} dx_i + b_{0i} dy_i + \varphi_{0i}) \tag{14}
$$

und

 $i = i$ 

$$
dy_0 = \sum_{i=1}^{n} K_i'' \cdot (a_{0i} dx_i + b_{0i} dy_i + d\varphi_{0i})
$$
 (15)

gegeben, die durch Einführung der mittleren Fehler die Formen

$$
(m_x)^2_0 = \sum_{i=1}^n K'_i{}^2 \cdot (a_{0i}{}^2 (m_x)^2 + b_{0i}{}^2 (m_y)^2 + (m_\varphi)^2)
$$
 (16)

und

$$
(m_{y})_{0}^{3} = \sum_{i=1}^{n} K'_{i}^{\prime\prime} \cdot (a_{0i}^{2} (m_{x})_{i}^{2} + b_{0i}^{2} (m_{y})_{i}^{2} + (m_{\varphi})_{0i}^{2}) \qquad (17)
$$

erhalten. Die bisherigen Ergebnisse und insbesondere die Erklärung der  $K$ -Werte lassen den Schluß zu, daß die Formeln (14) bis (17) für alle Schnittverfahren gelten und jeweils nur die entsprechenden Größen  $K'$  und  $K''$ einzuführen sind.

Da der Ausgleich mehrfacher Schnitte oft graphisch durchgeführt wird, wobei die einzelnen Richtungskoeffizienten, die Widersprüche und die notwendigen Produkt-Summen konstruktiv gefunden werden, sei für die K-Werte eine Möglichkeit der zeichnerischen Darstellung kurz angegeben: Man legt durch den Punkt  $P_0'$  Parallele zu den Koordinatenrichtungen und trägt darauf die Werte  $[aa]/D$ ,  $[ab]/D$  und  $[bb]/D$  in einem entsprechenden Maßstab so auf, wie es in Fig. 1 angezeichnet ist. Anschließend projiziert man die Endpunkte der aufgetragenen Strecken auf die jeweilige Schnittrichtung  $\varphi_{0i}$ . Aus den Formeln (12c) und (13c) geht durch einfache Um-

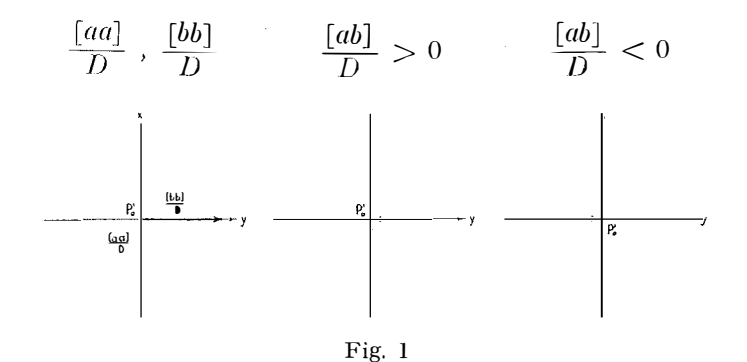

formung hervor, daß jeweils die Projektionen von verschiedenen Koordinatenachsen zusammengehören (Fig. 2), wobei  $K'$  mit  $\lceil bb \rceil/D$  und  $K''$  mit  $[aa]/D$  zu bilden ist. Die graphische Summe und das Vorzeichen derselben kann durch die in Fig. 1 und 2 zusätzlich eingezeichneten Pfeile gefunden werden, wenn man folgende Regel berücksichtigt: Sind die Richtung der Projektionssumme und die Schnittrichtung gleich, so ist der entnommene

Wert, der die Größe  $\frac{s_{0i}}{\rho^{ee}}$ .  $K_i'$  bzw.  $\frac{s_{0i}}{\rho^{ee}}$ .  $K_i''$  hat, positiv, ansonsten negativ.

Fall: 
$$
[ab]/D > 0
$$

Fall:  $\lceil ab \rceil/D < 0$ 

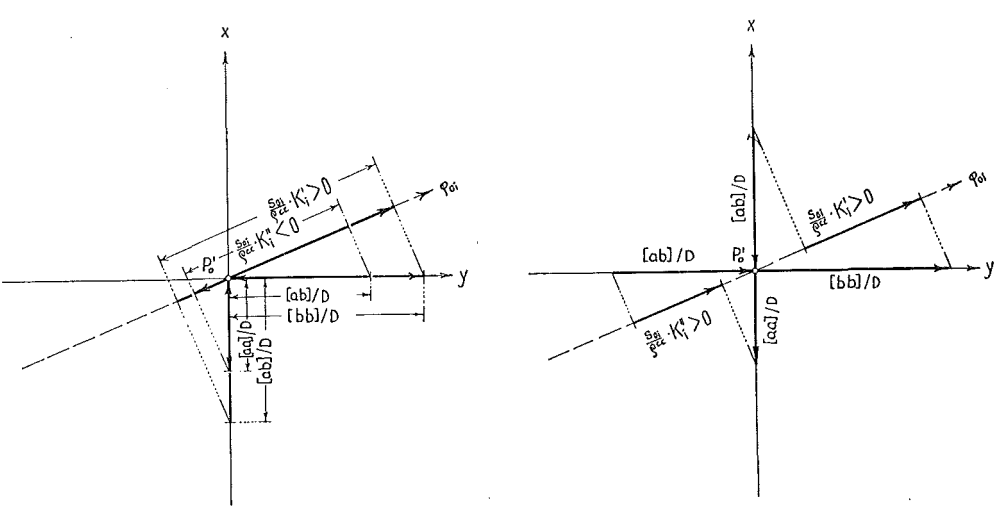

Fig. 2

#### b) Die Fehlerfortpflanzung beim mehrfachen Rückwärtsschnitt

Die Entwicklung der Formeln für den mehrfachen Rückwärtsschnitt läßt sich auf den schon besprochenen Fall zurückführen, wenn man die reduzierten Koeffizienten und Widersprüche, nämlich

$$
A_{0i} = a_{0i} - \frac{[a]}{n} , B_{0i} = b_{0i} - \frac{[b]}{n} \text{ und } W_{0i} = w_{0i} - \frac{[w]}{n} \qquad (18)
$$

verwendet; dadurch behalten die Bestimmungsgleichungen für  $x_0$  und  $y_0$ , nämlich die Formeln (5) und (6), ihre Gestalt und können analog nach den Variablen  $x_i$ ,  $y_i$  und  $\varphi_{0i}$  abgeleitet werden. Die partiellen Ableitungen der reduzierten Koeffizienten  $A_{0i}$  und  $B_{0i}$  seien zur Vereinfachung wieder gleich Null gesetzt, so daß nur die Differentiation der Summen  $(AW)$  und  $(BW)$ von Interesse ist. Der prinzipielle Gang der Rechnung sei durch partielle Ableitung der Summe  $[AW]$  nach  $x_i$  gezeigt. Zuerst führt man dazu die ursprünglichen Richtungskoeffizienten ein und spaltet unter Anwendung bekannter Regeln in einzelne Ableitungen auf, was der Reihe nach die Ausdrücke

$$
\frac{\partial [AW]}{\partial x_i} = \frac{\partial}{\partial x_i} \Big( [aw] - \frac{[a]}{n} [w] \Big) = \frac{\partial [aw]}{\partial x_i} - \frac{[w]}{n} \cdot \frac{\partial [a]}{\partial x_i} - \frac{[a]}{n} \cdot \frac{\partial [w]}{\partial x_i}
$$

ergibt, worin anschließend die Summen in die einzelnen Posten, nämlich

$$
\frac{\partial [AW]}{\partial x_i} = \frac{\partial}{\partial x_i} (a_{01} w_1 + a_{02} w_2 + \ldots + a_{0i} w_i + \ldots + a_{0n} w_n) -
$$

$$
- \frac{[w]}{n} \cdot \frac{\partial}{\partial x_i} (a_{01} + a_{02} + \ldots + a_{0i} + \ldots + a_{0n}) -
$$

$$
- \frac{[a]}{n} \cdot \frac{\partial}{\partial x_i} (w_1 + w_2 + \ldots + w_i + \ldots + w_n)
$$

aufgelöst werden; nunmehr sind die Glieder, die die Variable  $x_i$  enthalten, herauszugreifen und zu differenzieren, was zu dem einfachen Endergebnis

$$
\frac{\partial [AW]}{\partial x_i} = w_i \cdot \frac{\partial a_{0i}}{\partial x_i} + a_{0i} \cdot \frac{\partial w_i}{\partial x_i} - \frac{[w]}{n} \cdot \frac{\partial a_{0i}}{\partial x_i} - \frac{[a]}{n} \cdot \frac{\partial w_i}{\partial x_i} =
$$
\n
$$
= -a_{0i} a_{0i} + a_{0i} \frac{[a]}{n} = -a_{0i} A_{0i}
$$
\n(19)

führt. Der weitere Rechengang erfolgt analog dem letzten Kapitel, wodurch man die für den mehrfachen Rückwärtsschnitt geltenden K-Werte erhält. Es sind dies die Ausdrücke

$$
K_{\mathbf{i}}' = + \frac{1}{D} \cdot (A_{\mathbf{0}i} [BB] - B_{\mathbf{0}i} [AB]) \tag{20}
$$

und

$$
K_{\mathbf{i}}^{\prime\prime} = +\frac{1}{D} \cdot (B_{0\mathbf{i}} \left[ A A \right] - A_{0\mathbf{i}} \left[ A B \right]) \tag{21}
$$

$$
D = [AA] [BB] - [AB] [AB],
$$

die den gleichen Aufbau wie die Formeln (12c) und (13c) zeigen. Die Verschiebung bzw. die Lagegenauigkeit eines mehrfach rückwärts eingeschnittenen Punktes in Funktion der  $dx_i$ ,  $dy_i$  und  $d\varphi_{0i}$  ist daher durch die Formeln (14) bis (17) ausgedrückt, in die jedoch nun die K-Werte der Gleichungen (20) und (21) einzusetzen sind.

#### c) Die Fehlerfortpflanzung beim kombinierten Einschneiden

Bei der Ableitung der entsprechenden Formeln für den kombinierten Einschnitt ist zu beachten, daß sich die Koeffizienten der Normalgleichungen jeweils aus zwei Produkt-Summen in der Form

$$
[2[2I] = [aa]_{\mathbf{V}} + [AA]_{\mathbf{R}} = [aa]_{\mathbf{V}} + [aa]_{\mathbf{R}} - \frac{[a]_{\mathbf{R}}}{n_{\mathbf{R}}} \cdot [a]_{\mathbf{R}}
$$
(22)

zusammensetzen, worin der Index V die "vorwärts", der Index R die "rückwärts" schneidenden Strahlen anzeigt. Die Ableitungen nach den Variablen  $x_i$ ,  $y_i$  und  $\varphi_{0i}$  lassen sich leicht angeben; so ist etwa die Differentiation von [ $2\mu$ ] nach  $x_i$  gleich der Summe der entsprechenden Ableitungen von  $[aw]$ v und  $[A \, W]_R$ , die schon in den vorhergehenden Kapiteln behandelt wurden, so daß sich daher der Ausdruck

$$
\frac{\partial [2\mathfrak{W}]}{\partial x_i} = - (a_{0i} a_{0i})_{\mathbf{V}} - (a_{0i} A_{0i})_{\mathbf{R}}
$$
(23)

durch Zusammensetzung der Gleichungen (11) und (19) ergibt. Beachtet man, daß für ein und dieselbe Richtung  $(a_{0i})_V$  gleich  $(a_{0i})_R$  ist, so kann man  $a_{\rm ci}$  in obiger Formel herausheben und erhält als Ergebnis

$$
\frac{\partial [2\mathfrak{l}\mathfrak{W}]}{\partial x_i} = -a_{0i} \cdot \left( (a_{0i})v + (A_{0i})R \right) .
$$

Für einen nur vorwärts beobachteten Strahl geht diese Gleichung in die Formel (11) über, für einen nur rückwärts beobachteten Strahl hingegen in Formel (19). Die K-Werte für den kombinierten Einschnitt sind somit durch

$$
K' = +\frac{1}{D} \cdot \left\{ \left| (a_{0i}) \mathbf{v} + (A_{0i})_{R} \right| [\mathfrak{BB}] - \left| (b_{0i}) \mathbf{v} + (B_{0i})_{R} \right| [\mathfrak{BB}] \right\}
$$

und

$$
K^{\prime\prime} = + \frac{1}{D} \cdot \left\{ \left( (b_{0i})v + (B_{0i})R \right) \left[ 2l2l \right] - \left( (a_{0i})v + (A_{0i})R \right) \left[ 2l2l \right] \right\}
$$

mit  $D = [2[21] [33] - [2[3] [2[3]]$ 

gegeben; durch Einsetzen in Gleichung (14) und (15) oder Gleichung {16) und (17) erhält man die gewünschten Endformeln.

Die Er<sub>s</sub>ebnisse dieser Entwicklungen erlauben, die Fehlerfortpflanzung bei mehrfach eingeschnittenen Punkten näherungsweise für jede gestellte Aufgabe zu rechnen, da Beobachtungen nach Winkeln durch bekannte Umformungen auf die behandelten Fälle zurückgeführt werden können. Wählt man zweckmäßige Dimensionen, etvva Dezimeter für die Koordinatenfehler

und Kilometer für die Punktentfernungen, so läßt sich die gesamte Bestimmung mit Hilfe des vorher gerechneten oder gezeichneten Ausgleichs am Rechenschieber in relativ kurzer Zeit durchführen, was für die Praxis einen wesentlichen Vorteil bedeutet. Die Lösung der behandelten Aufgabe erlaubt eine Fülle von Anwendungen auf andere Gebiete, die weiteren Arbeiten vorbehalten bleiben müssen; als erste davon wird eine umfangreiche Abhandlung über "Die Kontrolle langer offener Polygonzüge durch Fernziele" als Sonderheft dieser Zeitschrift demnächst erscheinen.

#### Anhang: Beispiel

Für das Beispiel wurden mit Absicht die einfachen Verhältnisse eines vierfachen Vorwärtsschnittes gewählt, bei dem zwei Visuren nahezu mit den Koordinatenrichtungen übereinstimmen, da die Fehlerfortpflanzung dabei am leichtesten zu übersehen ist. In der beigelegten Kartierung (Fig. 3) sind die mittleren Fehler der Festpunkte stark vergrößert als positive Strecken eingetragen, während der mittlere Richtungsfehler jeweils schematisiert dargestellt vvurde.

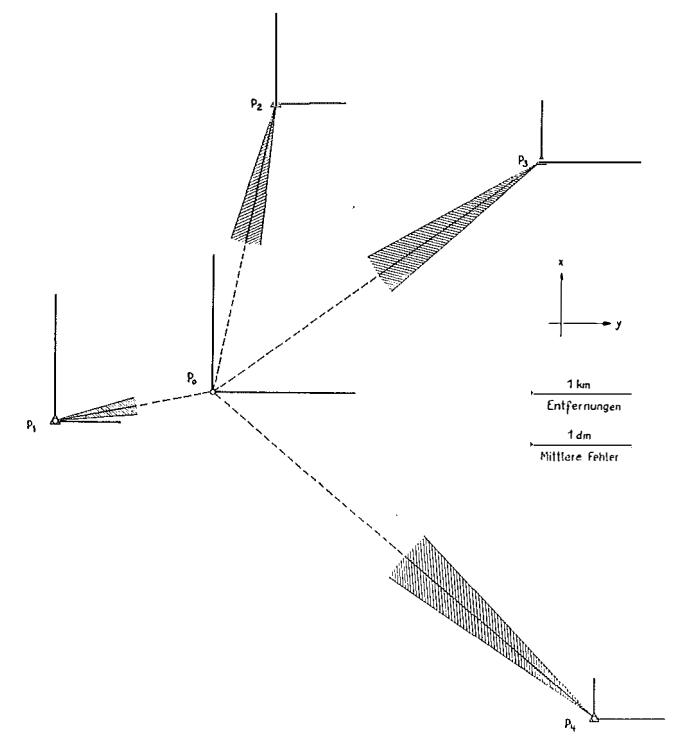

Fig. 3

Aus dem vorhandenen Ausgleich wurden die Richtungskoeffizienten und deren Produkt-Summen entnommen, während die Lagefehler der Ffstpunkte älteren Manualen entstammen; auf Grund des verwendeten Instrumentes wurde schließlich  $m_{\varphi}$  mit  $\pm$  30<sup>ce</sup> angenommen. Um die Ergebnisse

besonders anschaulich zu machen, wurden die einzelnen Koeffizienten nach den Formeln (12) und (13) gerechnet und dann erst in die entsprechenden Endformeln eingesetzt.

#### $Angaben:$

(Punktentfernungen in km, Lagegenauigkeit in dm)

|                                   | $a_{0i}$                               | $b_{0i}$                         | $(m_{x})_{i}$                         | $(m_v)$                              | Produkt-Summen                                                                     |
|-----------------------------------|----------------------------------------|----------------------------------|---------------------------------------|--------------------------------------|------------------------------------------------------------------------------------|
| $P_{\rm 2}$<br>$P_{3}$<br>$P_{4}$ | $-19,6$<br>$+2,2$<br>$+ 6,5$<br>$+4,9$ | $+$ 3.7<br>$-10.7$<br>4.7<br>4.2 | $+2,5$<br>$+1,8$<br>$+1,2$<br>$+ 0.8$ | $+1,3$<br>$+1.4$<br>$+2,0$<br>$+1,4$ | $[aa] = 455$<br>$\lceil ab \rceil = -106$<br>$[bb] = 168$<br>$D = 65.2 \cdot 10^6$ |

Ergebnisse:

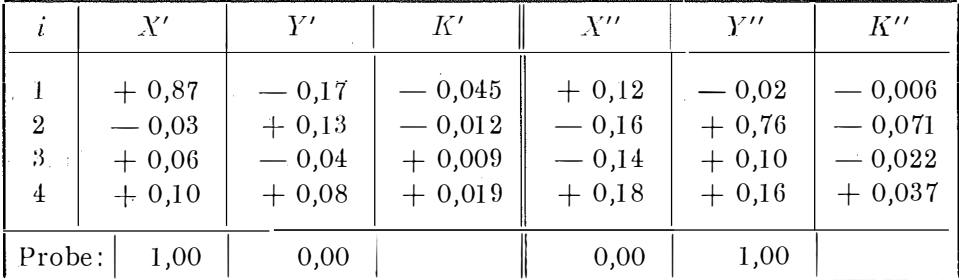

 $(m_x)^2_0 = \sum_{i=1}^4 (X_i'^2 \cdot (m_x)^2 + Y_i'^2 \cdot (m_y)^2 + K_i'^2 \cdot (m_\varphi)^2) =$  $= (4.73 + 0.00 + 0.00 + 0.01) + (0.05 + 0.03 + 0.01 + 0.01) + (1.82 +$  $+ 0.13 + 0.07 + 0.33 = 4.74 + 0.10 + 2.35 = 7.19$ 

$$
(m_y)_0^2 = \sum_{i=1}^{\infty} (X_i^{\prime\prime 2} \cdot (m_x)_i^2 + Y_i^{\prime\prime 2} \cdot (m_y)_i^2 + K_i^{\prime\prime 2} \cdot (m_\varphi)_{0i}^2) =
$$
  
= (0,09 + 0,08 + 0,03 + 0,02) + (0,00 + 1,13 + 0,04 + 0,05) + (0,03 +  
+ 4,54 + 0,44 + 1,23) = 0,22 + 1,22 + 6,24 = 7,68

Die mittleren Koordinatenfehler des mehrfach vorwärts eingeschnittenen Punktes sind daher:

$$
(m_x)_0 = \pm 2.7 \ dm
$$
  

$$
(m_y)_0 = \pm 2.8 \ dm
$$

#### Literalurübersicht:

- Ackerl, "Über den Einfluß fehlerhafter Festpunkte auf das Ergebnis des Vorwärtseinschneidens." Deutsche Zeitschrift für Vermessungswesen, 1930.
- Ackerl, "Überden Rückwärtsschnitt aus fehlerhaften Festpunkten." Schweizerische Zeitschrift für Vermessung und Kulturtechnik, 1948.
- Ackerl, "Die Fehlerellipse des Neupunktes beim Rückwärtsschneiden aus fehlerhaften Festpunkten." Schweizerische Zeitschrift für Vermessung und Kulturtechnik, 1949.